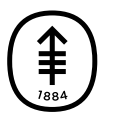

# 患者及照护者教育 如何在您的病房内接听视频电话

当您的医疗保健提供者不在您的病房内时,他们可能会通过视频电 话查看您的情况,并与您进行交谈。

您可以在病房的交互式电视屏幕上接听视频电话。您的医护团队成 员将会告知您病房的电视是否有相关的设置。

如果您无法在电视上接听视频电话,可能会在您的病房里放置一个 iPad,专门用干讲行视频通话。您的护理团队成员将会告知您的 病房内是否有该设备。

您的医护团队成员通常会告知您何时需要接听视频电话,以便您准 备就绪。如果您错过接听电话,也没有关系的。您的医疗保健提供 者会再次致电给您,或者您的医护团队可以安排另⼀次致电。

## 如何在交互式电视屏幕上接听视频电话的说明

当有人致电给您时,您会听到遥控器中扬声器的铃声,并在电视屏 幕底部看到来电者的名字(见图 1)。如果来电者是从共享工作区 (例如护理站) 给您致电, 您将会看到屏幕显示工作区的名称, 而 不是来电者的名字。如果您的电视处于关闭状态,它会自动打开, 这样您就可以看到来电信息。

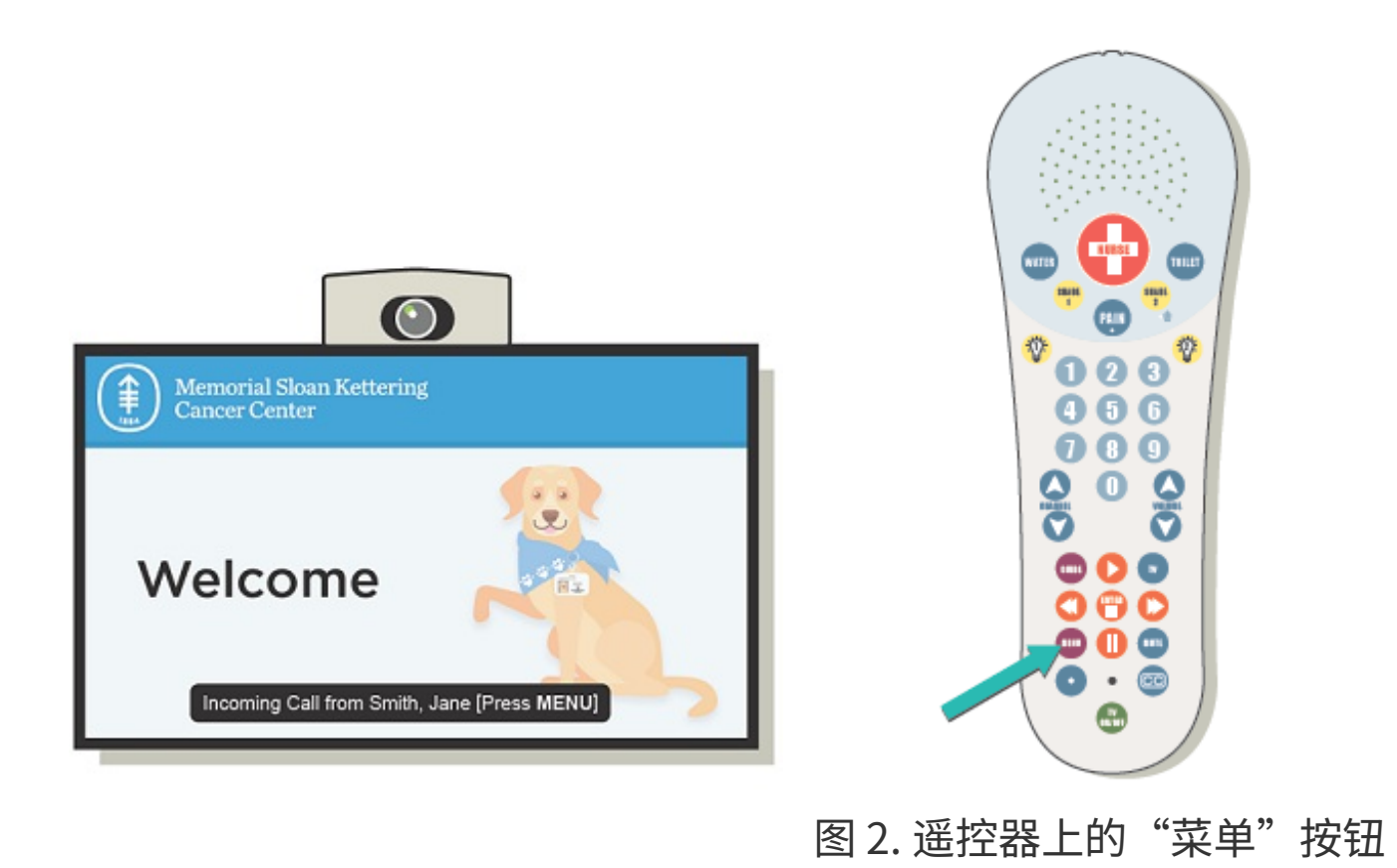

#### 图 1. 显示视频来电的电视

如要接听视频电话,请按下遥控器上的"菜单"按钮(参见图 2)。您会在电视上看到来电者,并通过遥控器上的扬声器听到他 们的声音。来电者也能看到您,并听到您的声音。您可以像往常一 样和他们交谈。

## 如何在 **iPad** 上接听视频电话的说明

当有⼈致电给您的时候,您会听到 iPad 发出铃声,并在 iPad 屏 幕上看到来电者的名字(见图 3)。如果来电者是从共享工作区 (例如护理站)给您致电,您将会看到屏幕显示工作区的名称,而 不是来电者的名字。触摸点击 iPad 上的"接受"按钮(带勾选标 记的蓝色圆圈)即可接听视频电话。

到他们的声⾳。来电者 也将能够看到您并听到 您的声⾳,您可以像往 常⼀样与他们交谈。请 保持好 iPad 的位置,确 保来电者可以看到您的 脸。

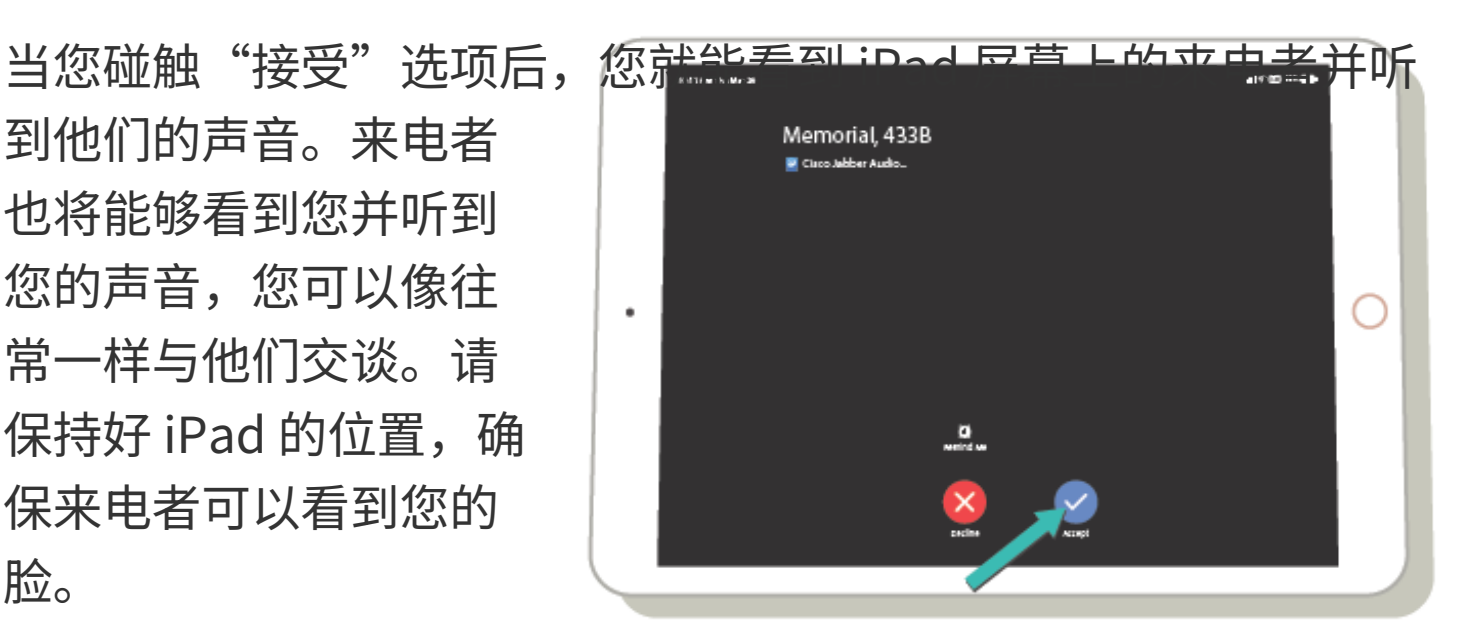

### 图 3. 显示视频来电的 iPad

If you have questions or concerns, contact your healthcare provider. A member of your care team will answer Monday through Friday from 9 a.m. to 5 p.m. Outside those hours, you can leave a message or talk with another MSK provider. There is always a doctor or nurse on call. If you're not sure how to reach your healthcare provider, call 212-639-2000.

有关更多资源,请访问 [www.mskcc.org/pe](https://www.mskcc.org/pe),在我们的虚拟图书 馆中进⾏搜索。

How to Answer a Video Call in Your Hospital Room - Last updated on April 3, 2020

Memorial Sloan Kettering Cancer Center 拥有和保留所有权利